2014 Spanish Stata Users Group meeting

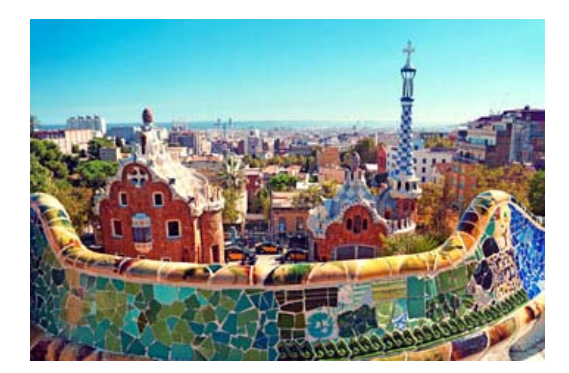

# **Development of the nomolog program and its evolution Towards the implementation of a nomogram generator for the Cox regression**

**Alexander Zlotnik, Telecom.Eng. Víctor Abraira Santos, PhD**

**Ramón y Cajal University Hospital**

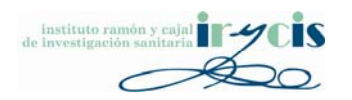

# **NOTICE**

- Nomogram generators for logistic and Cox regression models have been updated since this presentation.
- Download links to the latest program versions (nomolog & nomocox), examples, tutorials and methodological notes are available on this webpage:

<http://www.zlotnik.net/stata/nomograms/>

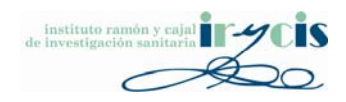

# Structure of Presentation

- Introduction
- Logistic regression nomograms
- Positive coefficients & interactions
- The –nomolog– package
- Cox nomograms
- Large programs in Stata language
- Future work

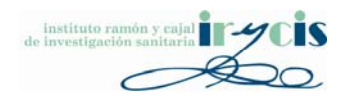

#### • What is a nomogram?

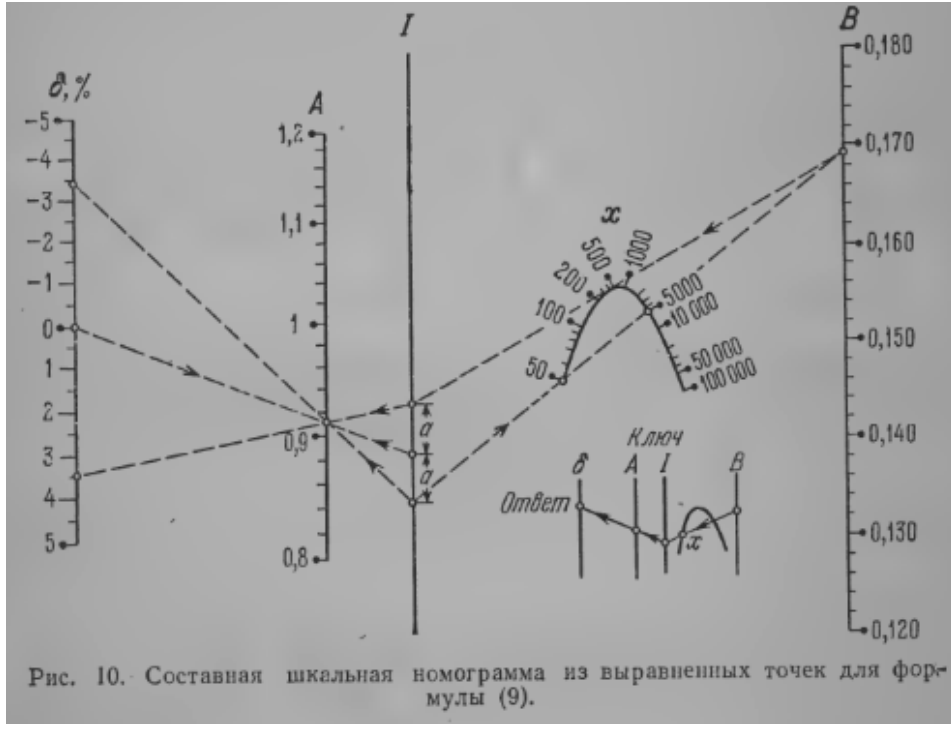

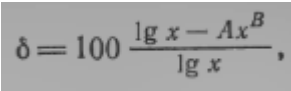

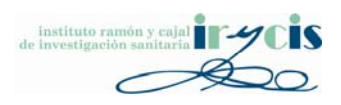

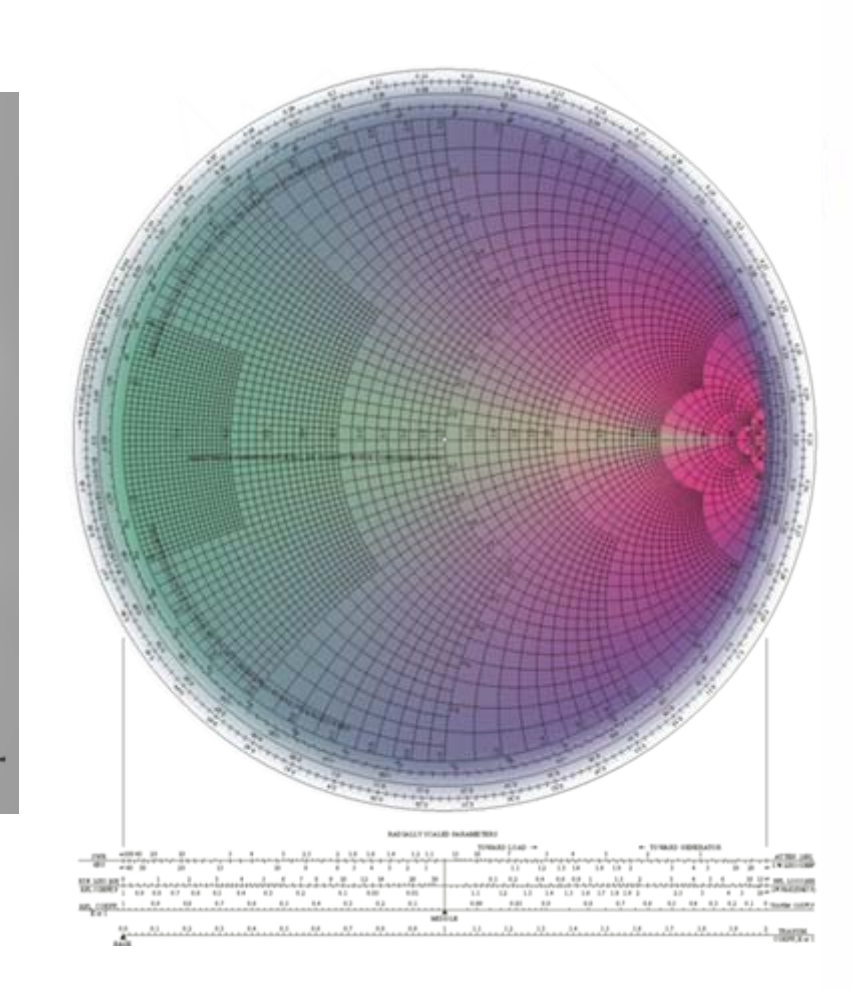

• Nomograms are one of the **simplest, easiest** and **cheapest** methods of mechanical calculus. (…) precision is similar to that of <sup>a</sup> logarithmic ruler (…). Nomograms can be used for research purposes (…) sometimes leading to new scientific results.

Source: "Nomography and its applications" G.S. Jovanovsky, Ed. Nauka, 1977

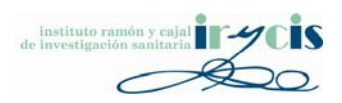

• Sometimes complex calculations…

$$
\Gamma_{1}^{2} = \Gamma_{0}^{2} \left[ 1 - \frac{\Gamma_{0}^{4}}{\Gamma_{1}^{2}} - \frac{\Gamma_{0}^{4}}{\Gamma_{3}^{2}} - \right.
$$
  
\n
$$
- 2 \frac{\Gamma_{0}^{4}}{\Gamma_{1} \Gamma_{3}} \cos (2\theta_{32} - \phi_{3} - 2\theta_{12} + \phi_{1}) \right] (1 + \Gamma_{1}^{2} + 2\Gamma_{1} \cos \psi_{1}) (1 - \Gamma_{1}^{2})^{-1} \times
$$
  
\n
$$
\times \left\{ 1 + \frac{\Gamma_{0}^{4}}{\Gamma_{1}^{2}} + \frac{\Gamma_{0}^{4}}{\Gamma_{3}^{2}} + 2 \frac{\Gamma_{0}^{4}}{\Gamma_{1} \Gamma_{3}} \cos (2\theta_{32} - \phi_{3} - 2\theta_{12} + \phi_{1}) + \right.
$$
  
\n
$$
+ 2\Gamma_{0}^{2} \left[ \frac{\cos (2\theta_{12} - \phi_{1})}{\Gamma_{1}} + \frac{\cos (2\theta_{32} - \phi_{3})}{\Gamma_{3}} \right] \right\}^{-1}, \quad (70)
$$
  
\n
$$
\Gamma_{3}^{2} = \Gamma_{0}^{2} \left[ 1 - \frac{\Gamma_{0}^{4}}{\Gamma_{1}^{2}} - \frac{\Gamma_{0}^{4}}{\Gamma_{3}^{2}} - \right.
$$
  
\n
$$
- 2 \frac{\Gamma_{0}^{4}}{\Gamma_{1} \Gamma_{3}} \cos (2\theta_{12} - \phi_{1} - 2\theta_{32} + \psi_{3}) \right] (1 + \Gamma_{3}^{2} + 2\Gamma_{3} \cos \psi_{3}) (1 - \Gamma_{3}^{2})^{-1} \times
$$
  
\n
$$
\times \left\{ 1 + \frac{\Gamma_{0}^{4}}{\Gamma_{1}^{2}} + \frac{\Gamma_{0}^{4}}{\Gamma_{3}^{2}} + 2 \frac{\Gamma_{0}^{4}}{\Gamma_{1} \Gamma_{3}} \cos (2\theta_{12} - \psi_{1} - 2\theta_{32} + \psi_{3}) + \right.
$$
  
\n
$$
+ 2\Gamma_{0}^{2} \left[ \frac{\cos (2\theta_{12} - \psi_{1})}{\Gamma_{1}} + \frac{\cos (2\theta_{32} - \psi_{3})}{\Gamma_{3}} \right] \right\}^{-
$$

$$
\frac{\frac{\partial f_1}{\partial \psi_1} - \frac{\partial f_2}{\partial \psi_1} + \frac{\partial f_3}{\partial \psi_3} - \frac{\partial f_2}{\partial \psi_2} < 0, \tag{72}
$$
\n
$$
\left(\frac{\partial f_1}{\partial \psi_1} - \frac{\partial f_2}{\partial \psi_1}\right) \left(\frac{\partial f_3}{\partial \psi_3} - \frac{\partial f_2}{\partial \psi_3}\right) - \frac{\partial f_2}{\partial \psi_1} \frac{\partial f_2}{\partial \psi_3} > 0, \tag{72}
$$
\nrate

\n
$$
f_1 = f_{01} - \frac{6}{5} F_0 \frac{\sin \psi_1}{1 + \Gamma_1^2} + \cos \psi_1
$$
\n
$$
f_2 = f_{02} - \frac{6}{5} F_0 \left[ \frac{\sin (2\theta_{12} - \psi_1)}{\Gamma_1} + \frac{\sin (2\theta_{32} - \psi_3)}{\Gamma_3} \right] \left[ \frac{1}{2\Gamma_0^2} + \frac{\Gamma_0^2}{2} \left( \frac{1}{\Gamma_1^2} + \frac{1}{\Gamma_3^2} \right) + \frac{\Gamma_0^2}{\Gamma_1 \Gamma_3} \cos (2\theta_{12} - \psi_1 - 2\theta_{32} + \psi_3) + \frac{\cos (2\theta_{12} - \psi_1)}{\Gamma_1} + \frac{\cos (2\theta_{32} - \psi_3)}{\Gamma_3} \right]^{-1}, \tag{5}
$$
\n
$$
f_3 = f_{03} - \frac{6}{5} F_0 \frac{\sin \psi_3}{\frac{1 + \Gamma_3^2}{2\Gamma_3} + \cos \psi_3}.
$$

*Stability conditions*

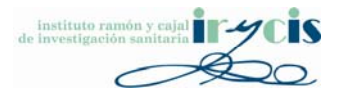

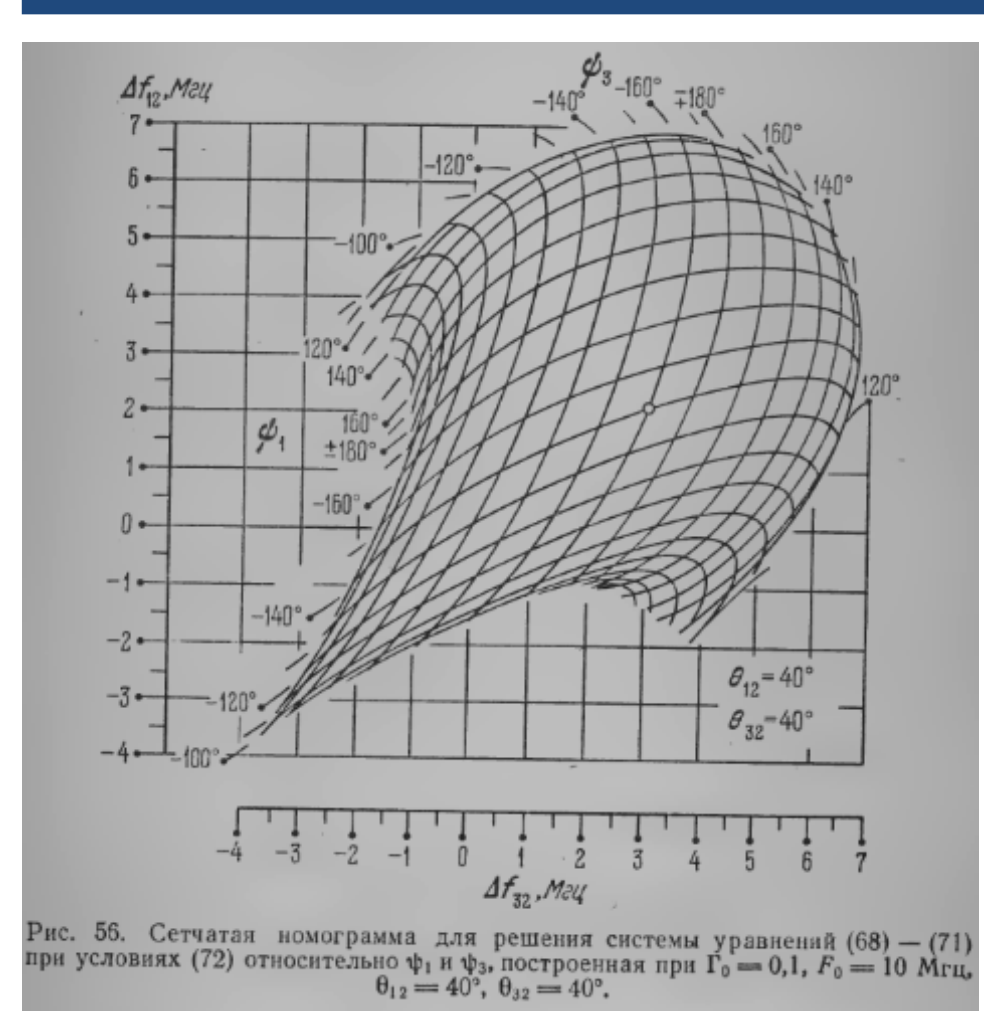

… can be greatly simplified with <sup>a</sup> nomogram

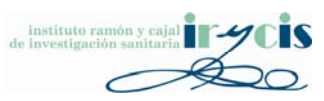

# Structure of Presentation

- Introduction
- Logistic regression nomograms
- Positive coefficients & interactions
- The –nomolog– package
- Cox nomograms
- Large programs in Stata language
- Future work

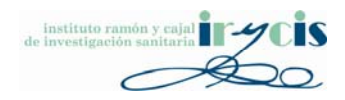

# Logistic regression nomograms

- Logistic regression-based predictive models are used in many fields, clinical research being one of them.
- Problems:
	- – Variable importance is not obvious (coefficients may be small, but variable ranges may be large).
	- – $-$  Calculating an output probability with a set of input variable values can be laborious for these models, **which hinders their adoption.**

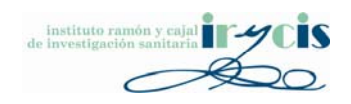

# Logistic regression nomograms Logistic regression nomograms

- • Logistic regression nomogram generation
	- –Plot all possible scores/points (*<sup>α</sup><sup>1</sup> xi*) for each variable (*X1..N*).
	- –Get constant (*α0).*
	- Transform into **probability of event** given the formula

$$
p=\frac{1}{1+e^{-(\alpha_0+TP)}}
$$

*Total points* =  $TP = \alpha_1 X_1 + \alpha_2 X_2 + \ldots$ 

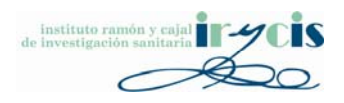

# Logistic regression nomograms

 $\bullet$ Example:

#### **logit complications gender transfusions age**

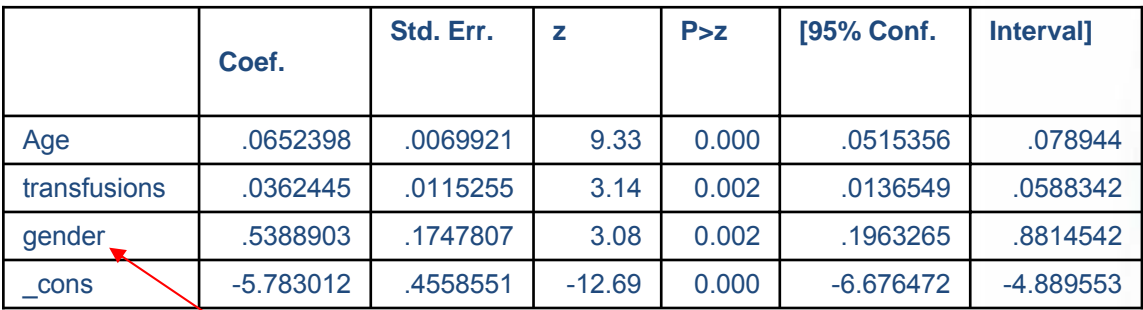

5388903.0\* *gender* + **ln**(p/1−p) = Y = -5.783012 + 0.0652398\* Age + 0.0362445\* transfusions +

 $p = (e^{\Lambda} Y)/(1+e^{\Lambda} Y)$ 

*level = 0 => Femalelevel = 1 => Male*

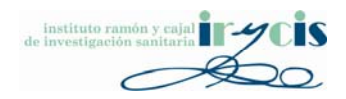

# Logistic regression predictive models

•Example:

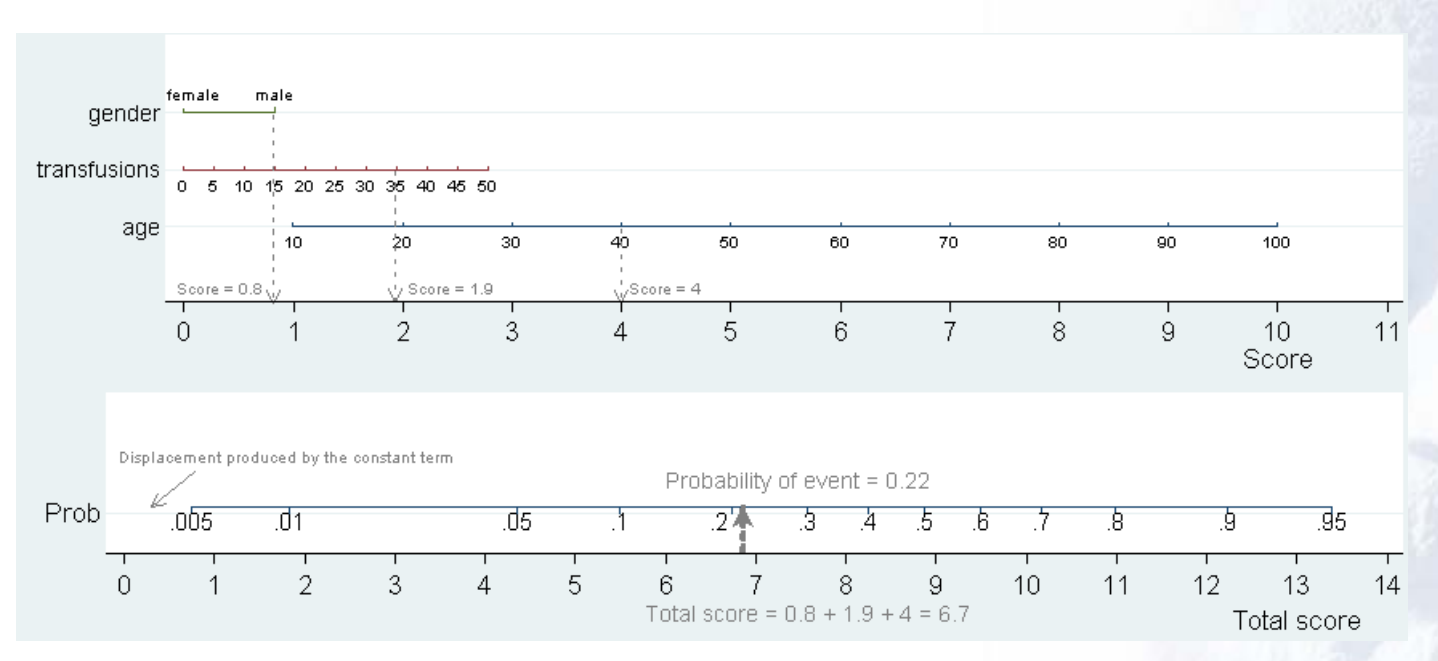

For a **40 year** old **male** who had **35 transfusions**,

Score(Male)  $\approx$  0.8; Score(35 transfusions)  $\approx$  1.9; Score(40 years old)  $\approx$  4. The total score would be approximately 6.7, which is equivalent to a probability of event of approximately 0.22.

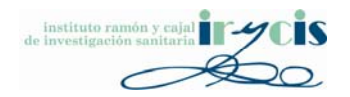

# Logistic regression nomograms

• Output probability calculations are much easier.

• Variable importance is clear at <sup>a</sup> glance.

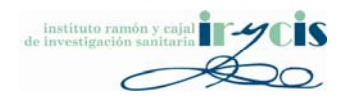

#### A (gentle) word of warning…

- •• Nomograms are a representation of a model, not a model validation tool.
- • Nomograms don't have confidence intervals. It is *sort of* possible to graph nomograms with CIs, but it makes little sense.
- • Nomograms should be used in models with good calibration, if possible with (extensive) external validation.

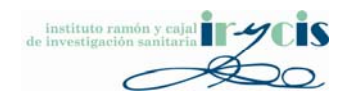

# Score rescaling

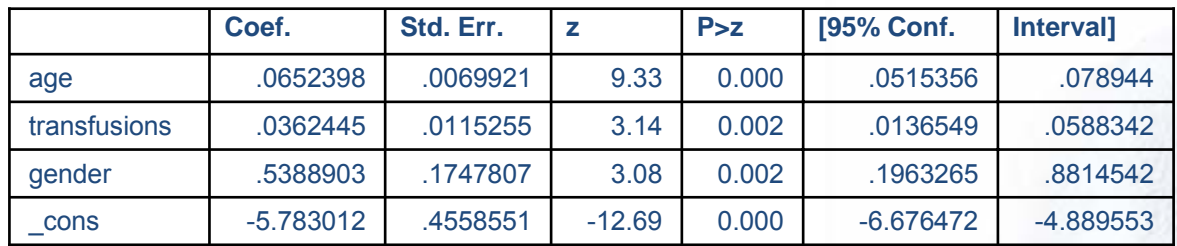

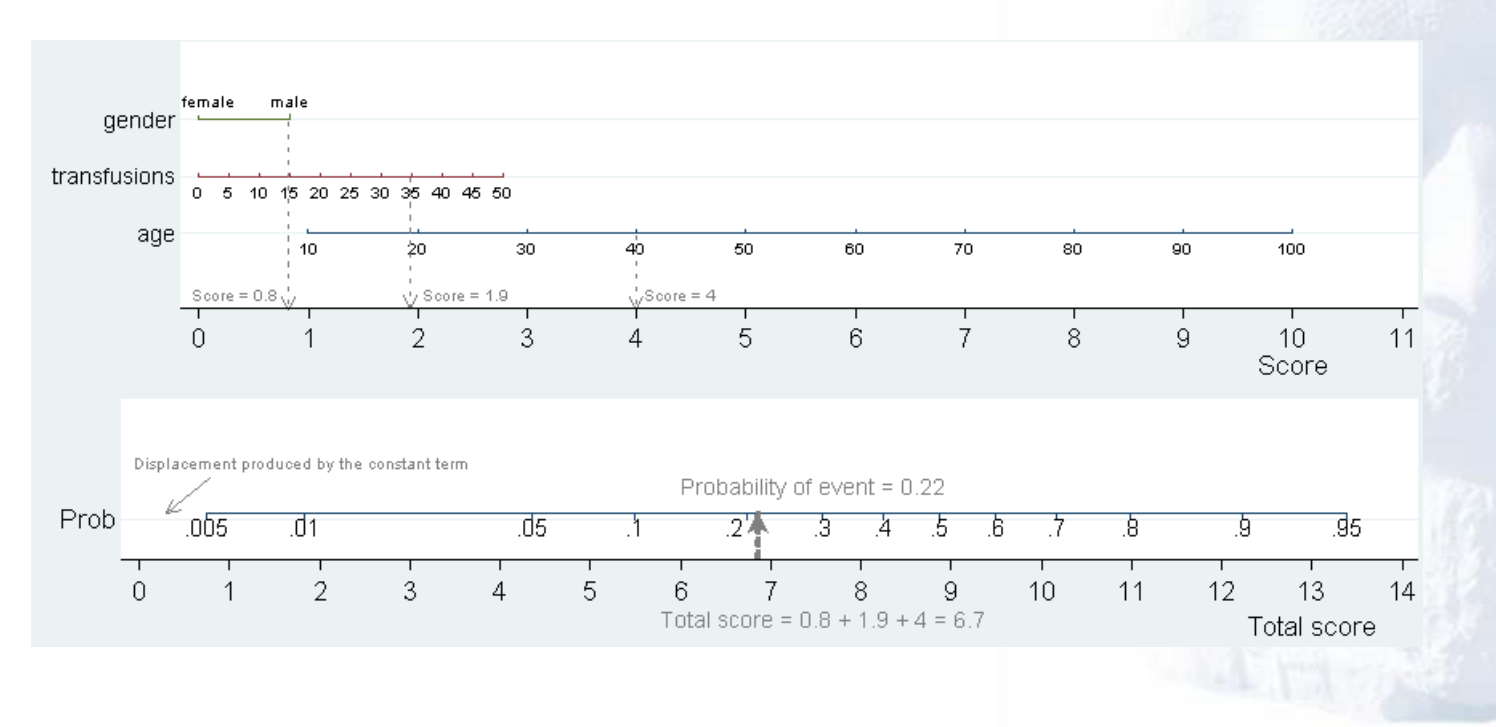

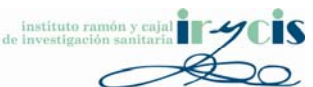

# Score rescaling

• Scores are not equal to coefficient values because we rescale the scores…

 $\varepsilon_i = \alpha_i \cdot F$ 

where

$$
F = 10 / max(\alpha_{i,i=1..N}) \ \forall \ \alpha_i
$$

The adjustment must be then also made in the Total Score term

$$
TS \cdot F = \left(\frac{p}{1-p} - \alpha_0\right) \cdot F
$$

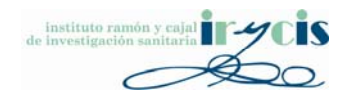

# Structure of Presentation

- Introduction
- Logistic regression nomograms
- Positive coefficients & interactions
- The –nomolog– package
- Cox nomograms
- Large programs in Stata language
- Future work

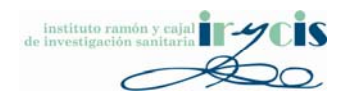

# Dummy coefficient re‐adjustment

• Coefficients are forced positive

$$
p = \frac{1}{1 + e^{-(\alpha_0 + TS)}} = \frac{1}{1 + e^{-(\alpha_0 + \alpha_1 x_1 + \dots + \alpha_N x_N)}}
$$

Given a categorical variable A with N categories and a regression constant  $\alpha_0$ ,

$$
TP = \alpha_0 + TS = \alpha_0 + \alpha_{A1} \cdot D_1 + \alpha_{A2} \cdot D_2 + \dots + \alpha_{AN} \cdot D_N
$$

If  $\exists \alpha_{Ai} = 1..N}$  < 0, the most negative coefficient min( $\alpha_{Ai} = 1..N$ ) is set as reference.

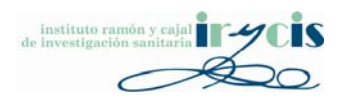

# Dummy coefficient re‐adjustment

#### *and then*

$$
z = \theta_0 + \theta_{A1} \cdot D_1 + \theta_{A2} \cdot D_2 + \dots + \theta_{AN} \cdot D_N
$$
  
where  

$$
\theta_0 = \alpha_0 - \min(\alpha_{Ai_{i=1..N}})
$$

$$
\theta_1 = \alpha_1 - \min(\alpha_{Ai_{i=1..N}})
$$

$$
\mathcal{B}_N = \alpha_N - \min(\alpha_{Ai_{i=1..N}})
$$

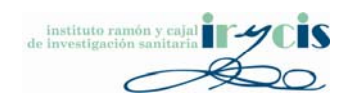

#### Nomogram example

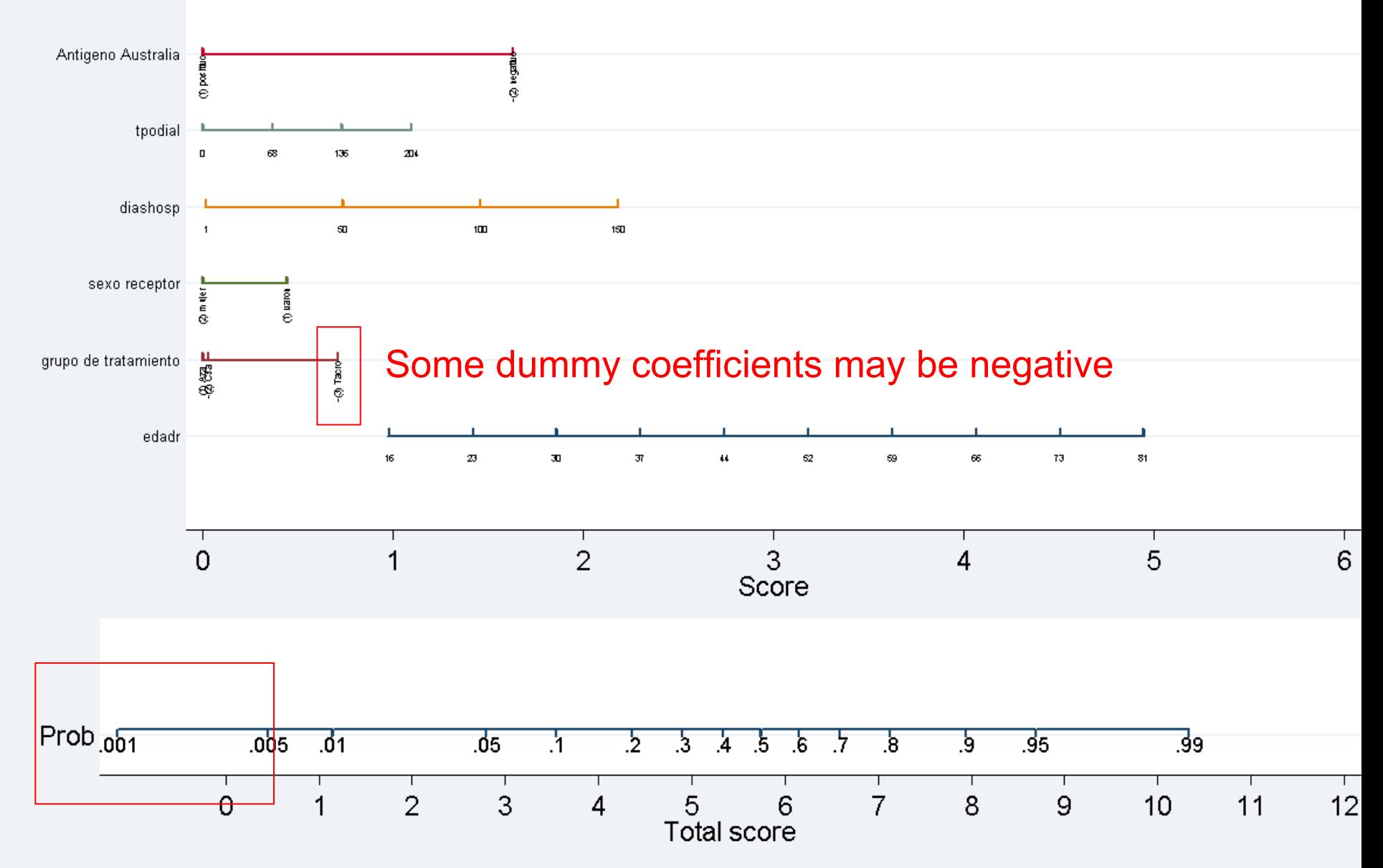

Ramon y Cajal University Hospital

#### Forced positive coefficientsNomogram example

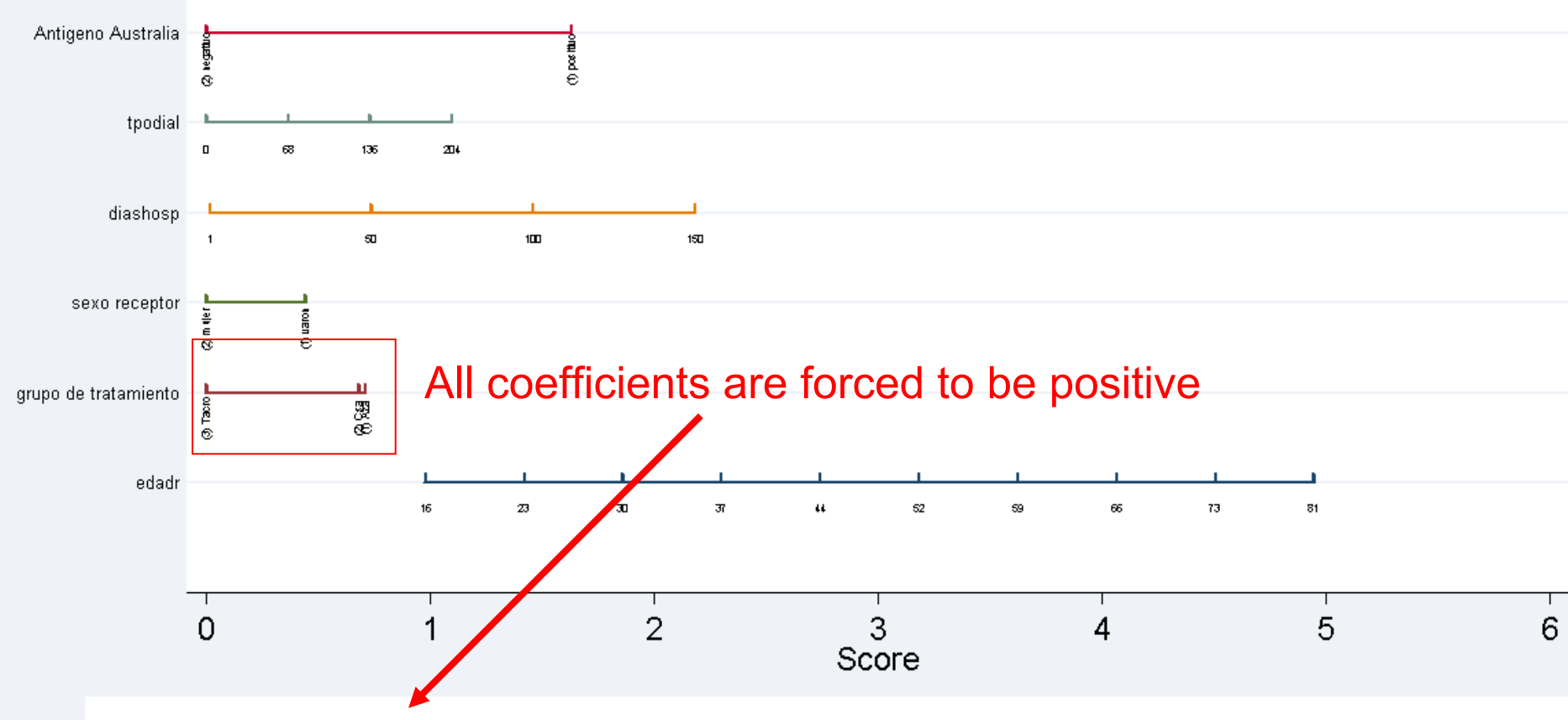

This causes a displacement in the *Total score to Prob* conversion (due to *α 0)*

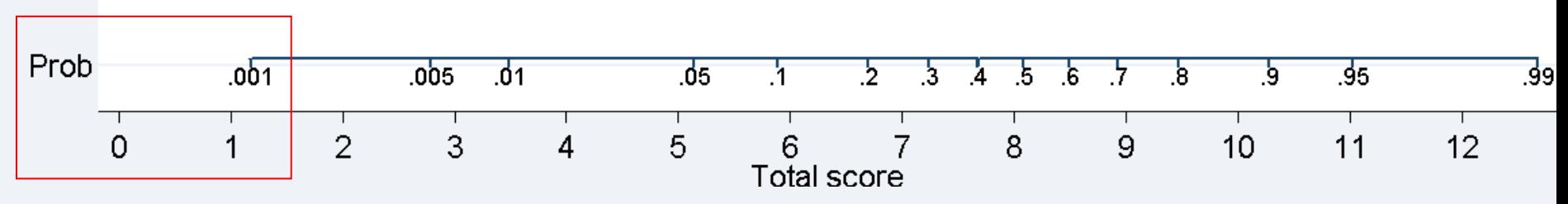

Ramon y Cajal University Hospital

# Interactions

- Three types of interactions are supported:
	- Continuous # Categorical
	- Categorical # Categorical
	- Continuous # Continuous

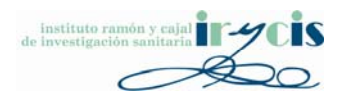

### Interactions

In a model  $z = \alpha_0 + \alpha_1 x_1 + \alpha_2 x_2 + \alpha_3 x_1 x_2$ 

if we make the transformation  $y_1 = A - x_1$ , this will not only change coefficients  $\alpha_1$  and  $\alpha_2$ , but also coefficients Coand Co since

 $z = \beta_0 + \beta_1y_1 + \beta_2x_2 + \beta_3y_1 x_2 = \beta_0 + \beta_1y_1 + \beta_2x_2 + \beta_3y_1 x_2 = \beta_0 + \beta_1(A-x_1) + \beta_2x_2 + \beta_3(A-x_1) x_2 =$  $\beta_0 + \beta_1 A - \beta_1 x_1 + \beta_2 x_2 + \beta_3 A x_2 - \beta_3 x_1 x_2 = \beta_0 + \beta_1 A - \beta_1 x_1 + (\beta_2 + \beta_3 A) x_2 - \beta_3 x_1 x_2$ 

Therefore

```
\alpha_0 = \beta_0 + \beta_1 A \Rightarrow \alpha_0 - \beta_1 A = \beta_0 = \alpha_0 + \alpha_1 A\alpha_1 = -\beta_1\alpha_2 = \beta_2 + \beta_3 A \Rightarrow \alpha_2 - \beta_3 A = \beta_2 = \alpha_2 + \alpha_3 A\alpha_3 = -\beta_3
```
#### Positive coefficients are not forcedin interaction terms

It is left to the user to find referenceterms which produce positive interaction coefficients

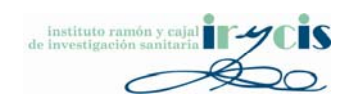

# Structure of Presentation

- Introduction
- Logistic regression nomograms
- Positive coefficients & interactions
- The –nomolog– package
- Cox nomograms
- Large programs in Stata language
- Future work

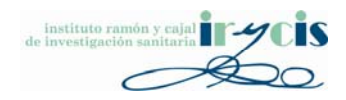

# Installation

•Manual

Create **c:\ado\personal** (if it doesn't exist) Copy the program files there.

Or, alternatively, create **c:\ado\plus\n\** (if it doesn't exist) Copy the program files there.

 $\bullet$  Automatic (will become available in 4‐5 months) **ssc install nomolog**

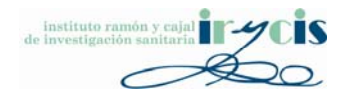

# Usage

- $\bullet$ **logistic …** *anything …* (usual syntax)
- •**nomolog***, options*
- Or, use the Graphical User Interface
- $\bullet$ **db nomolog**

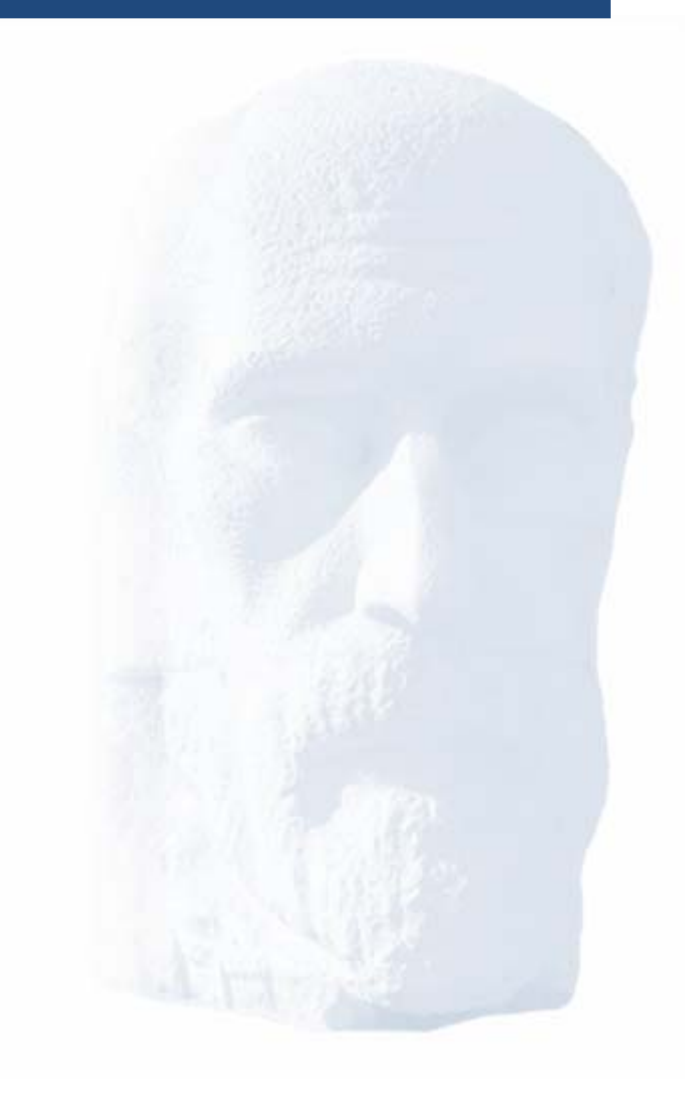

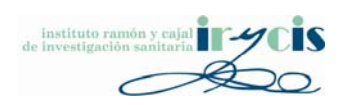

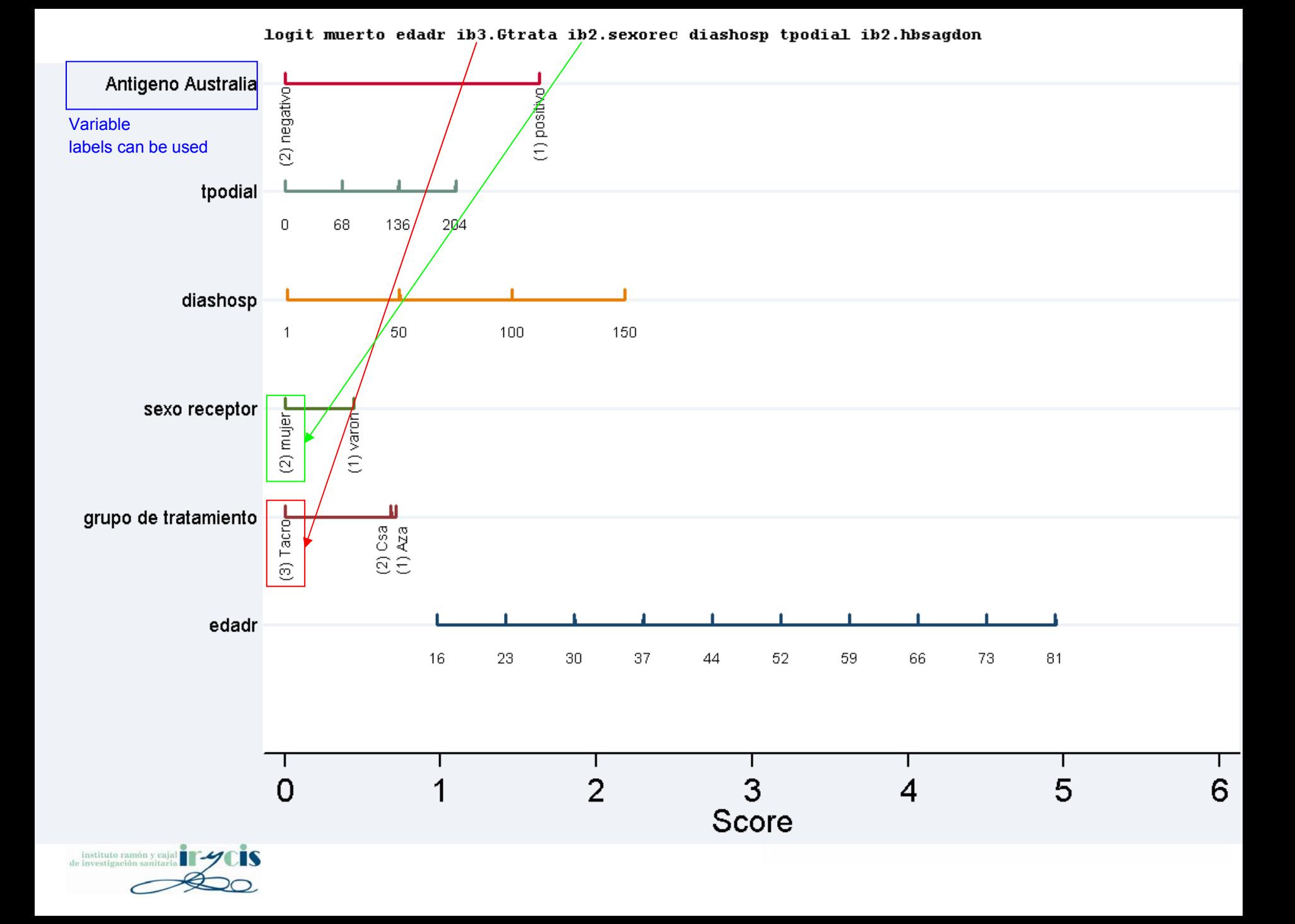

# Usage

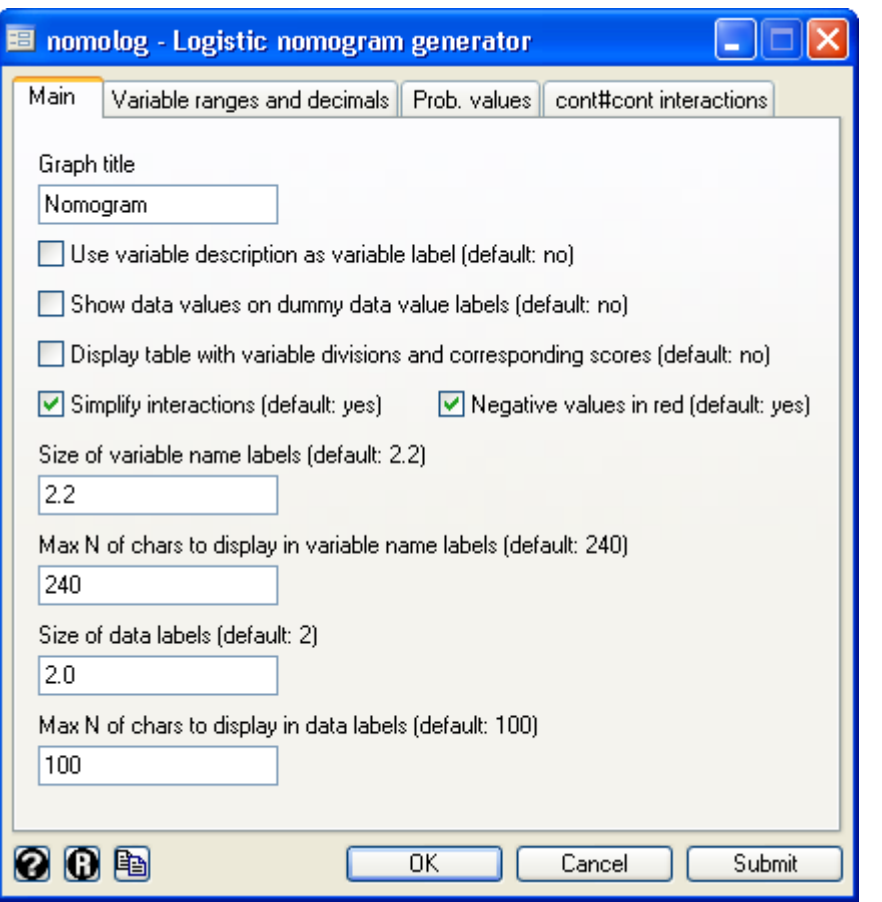

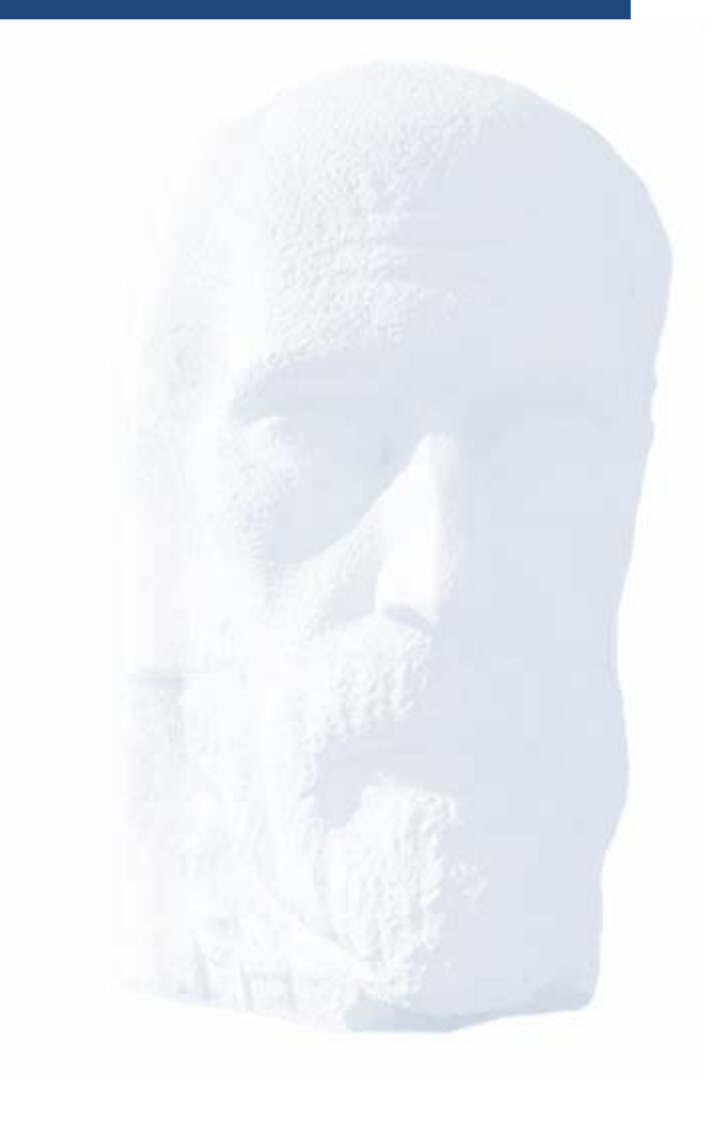

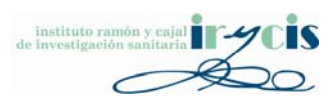

**sysuse nlsw88, clear logit union i.race##i.collgrad age matrix list e(b)**

e(b)[1,13]

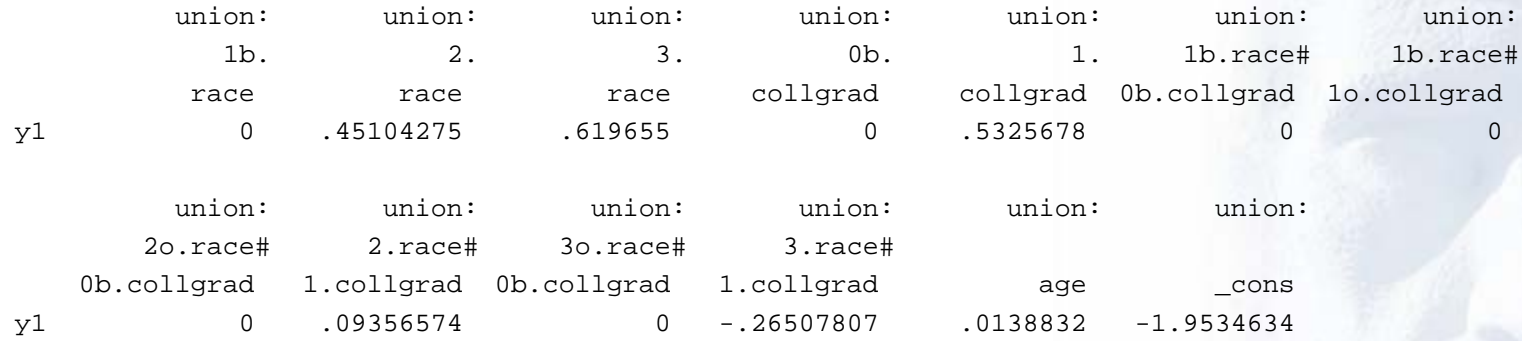

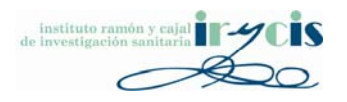

i.race##i.collgrad nosimplinter

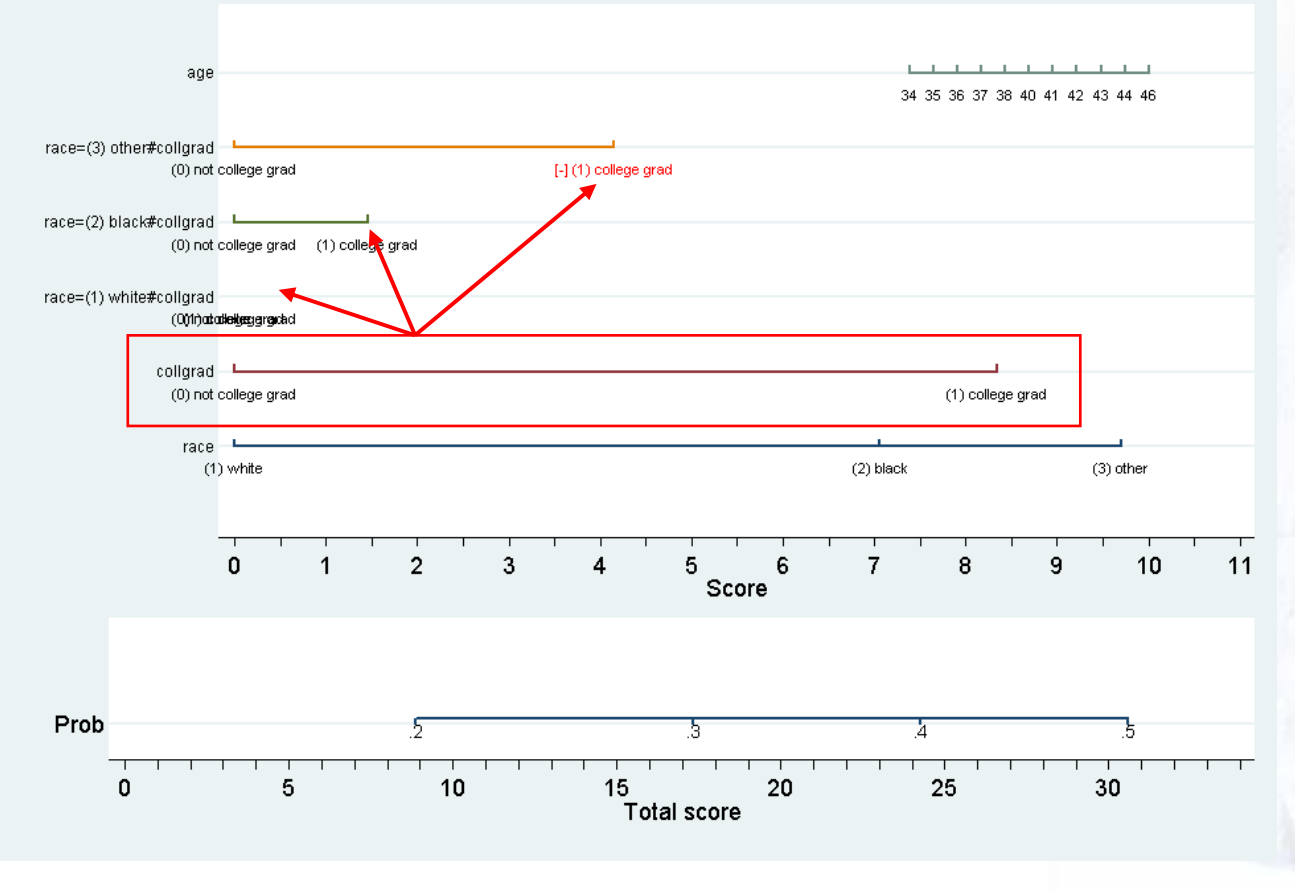

*Not simplified interaction*

instituto ramón y caja de investigación sa

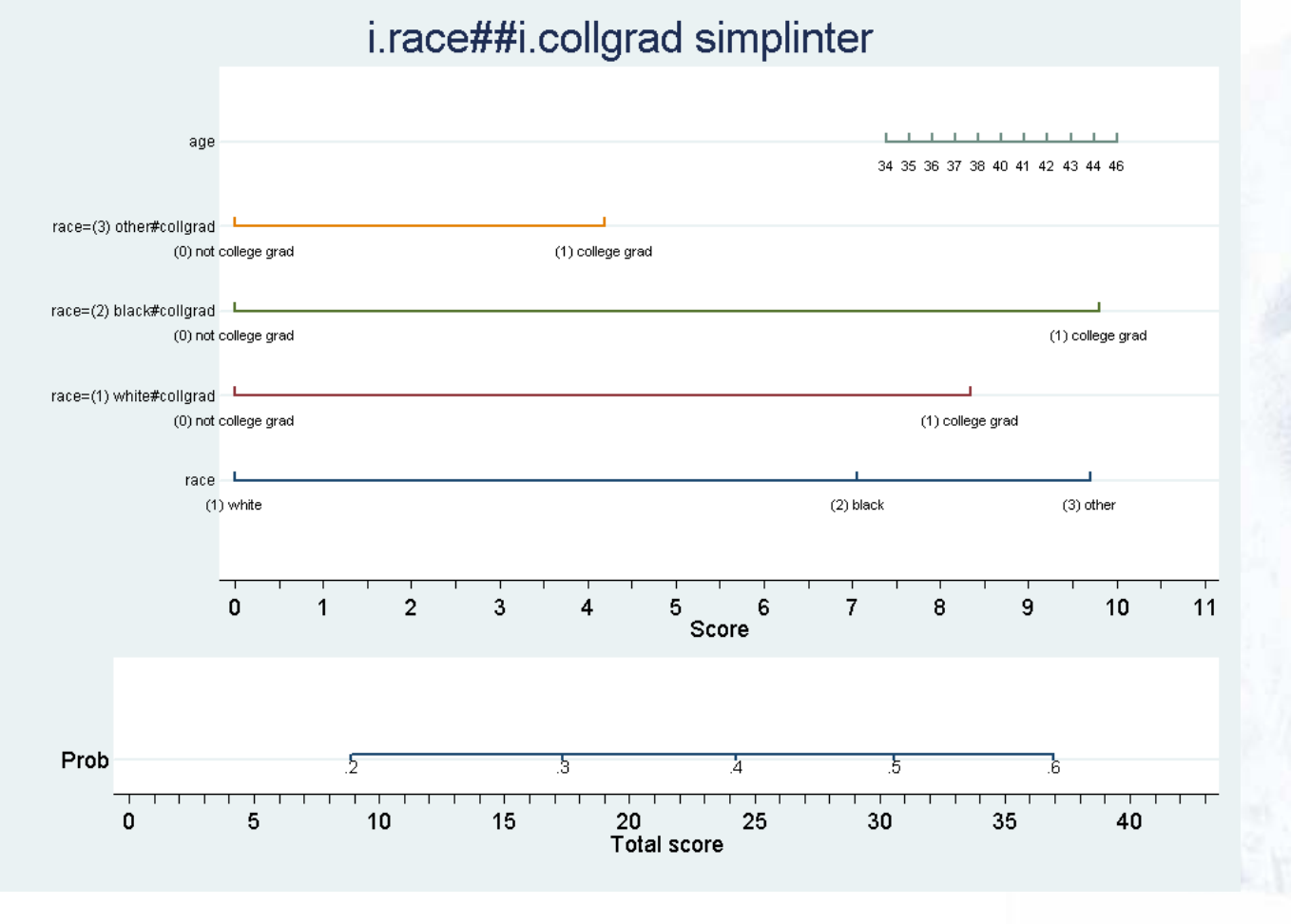

*Simplified interaction*

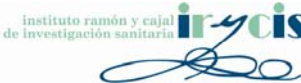

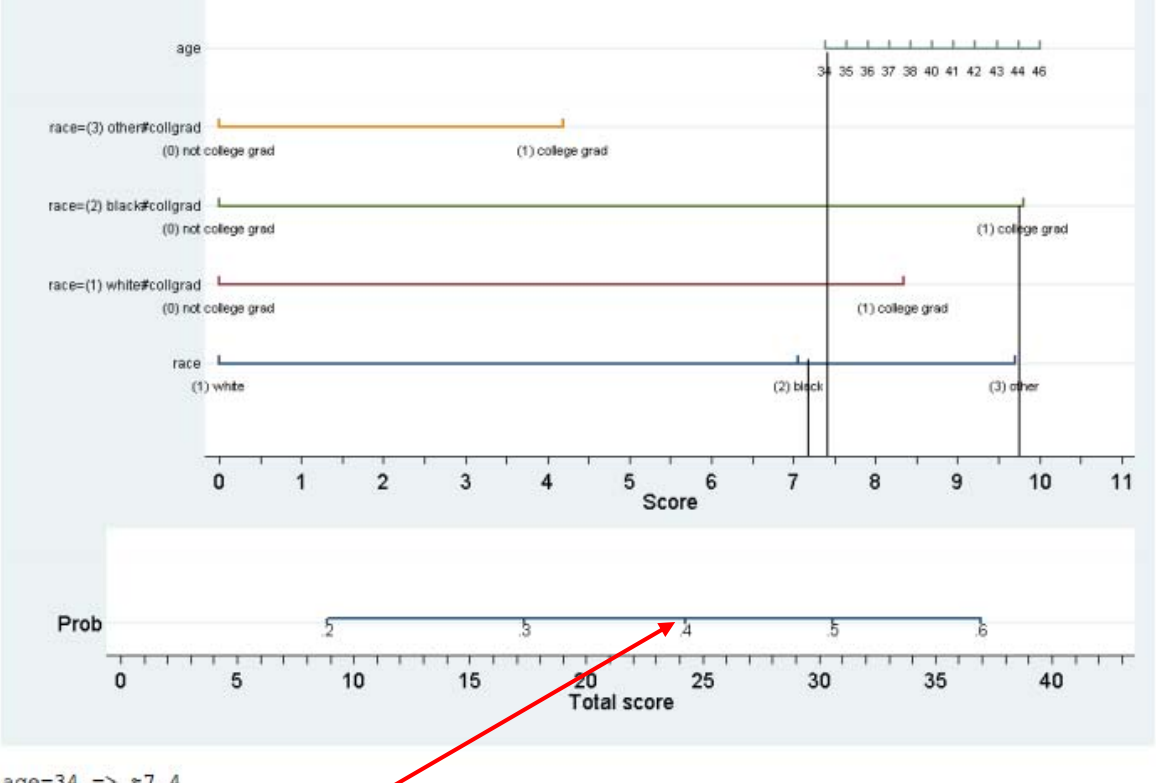

*Here we calculate the predicted probabilities with –predict– and compare them to the ones obtained with <sup>a</sup> nomogram.*

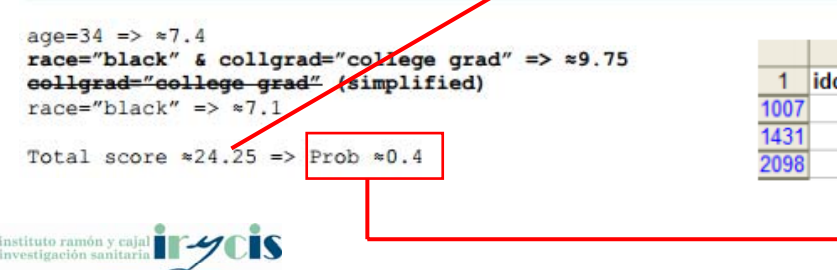

 $^{12}$ 

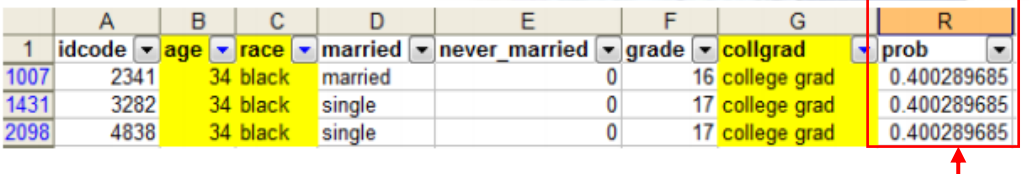

# Imposed variable ranges

**sysuse nlsw88, clear logit union tenure i.south**

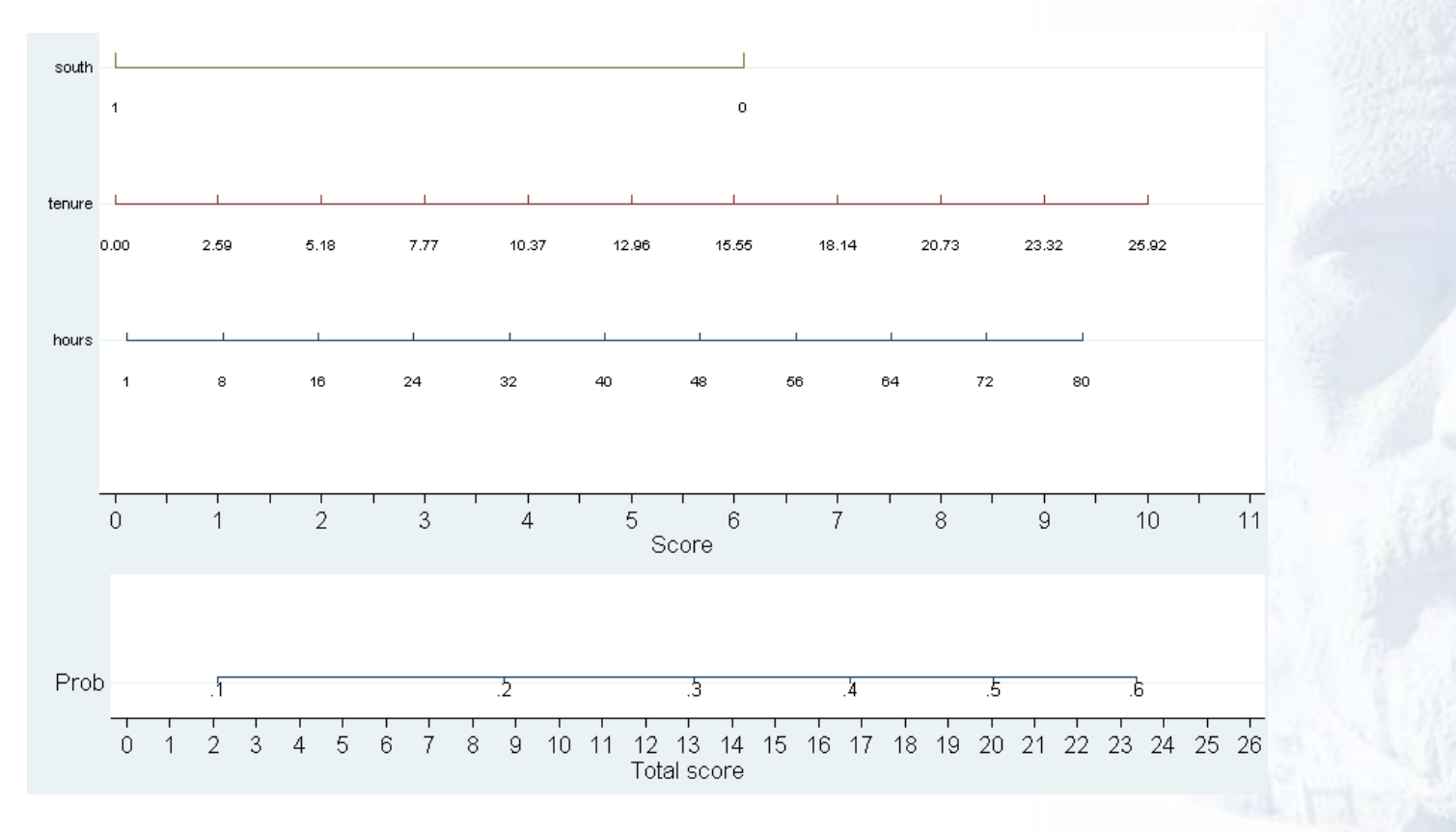

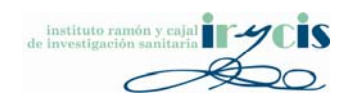

# Imposed variable ranges

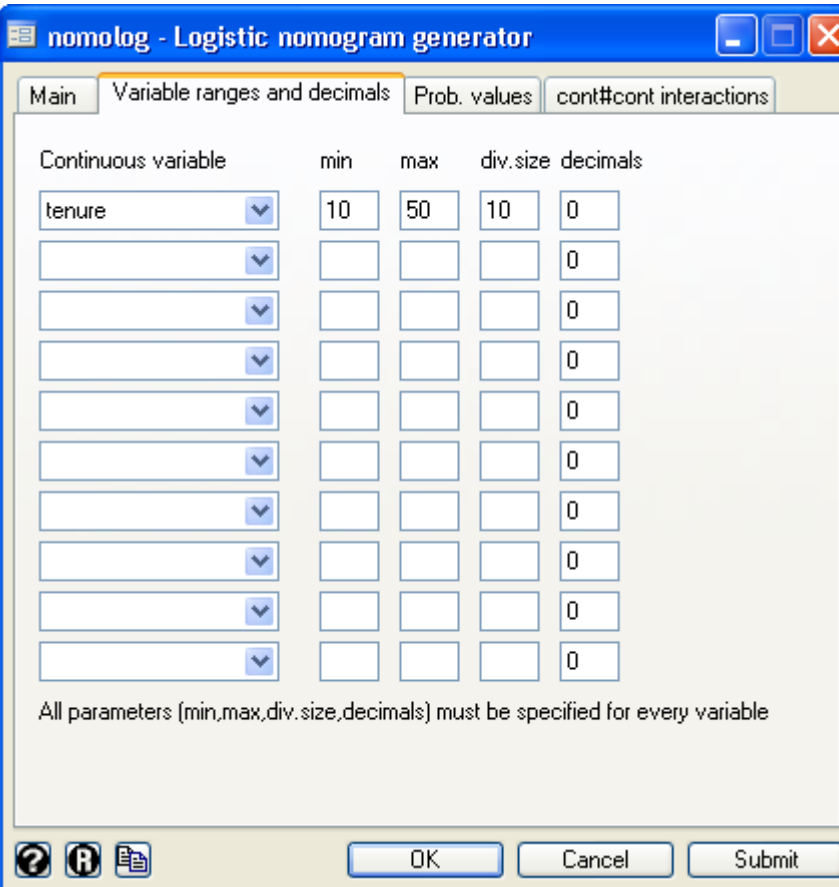

*Warning: Imposing variable ranges for non‐existent values will produce out‐of‐sample predictions*

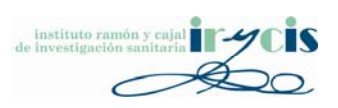

# Imposed variable ranges

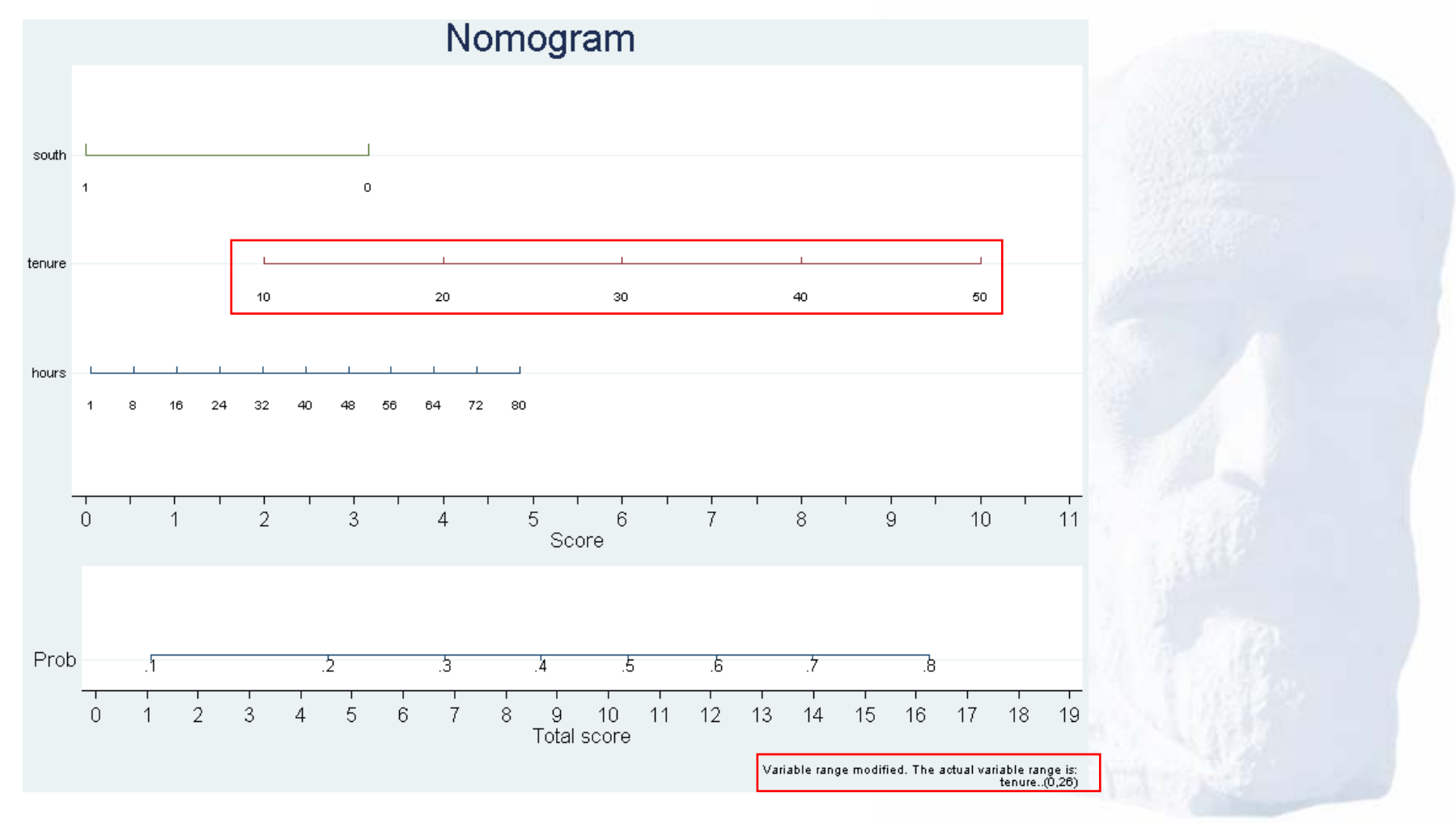

instituto ramón y caja de investigación sa

# Total Score ‐<sup>&</sup>gt; Probability values

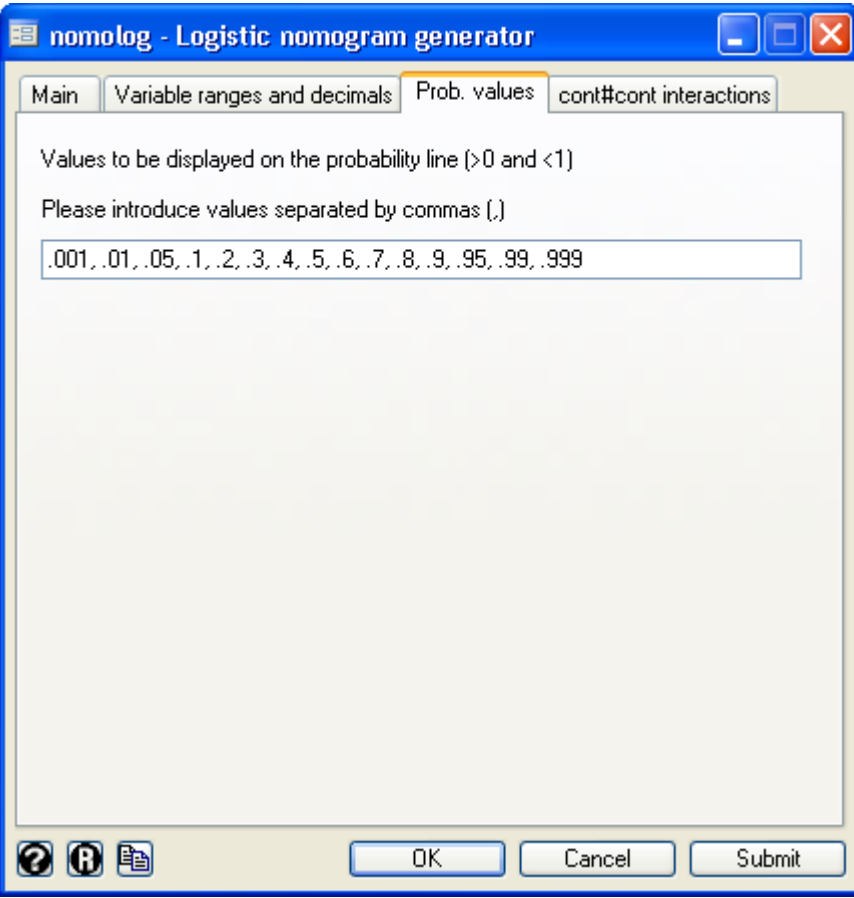

*Sometimes the default probability line values lack the sufficient resolution in the area of interest*

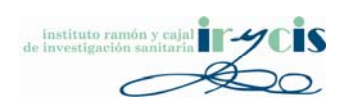

# Total Score ‐<sup>&</sup>gt; Probability values

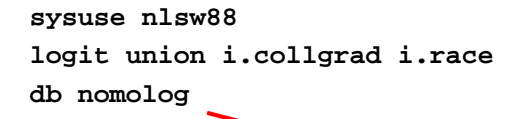

### *If this is the case, we can modify them*

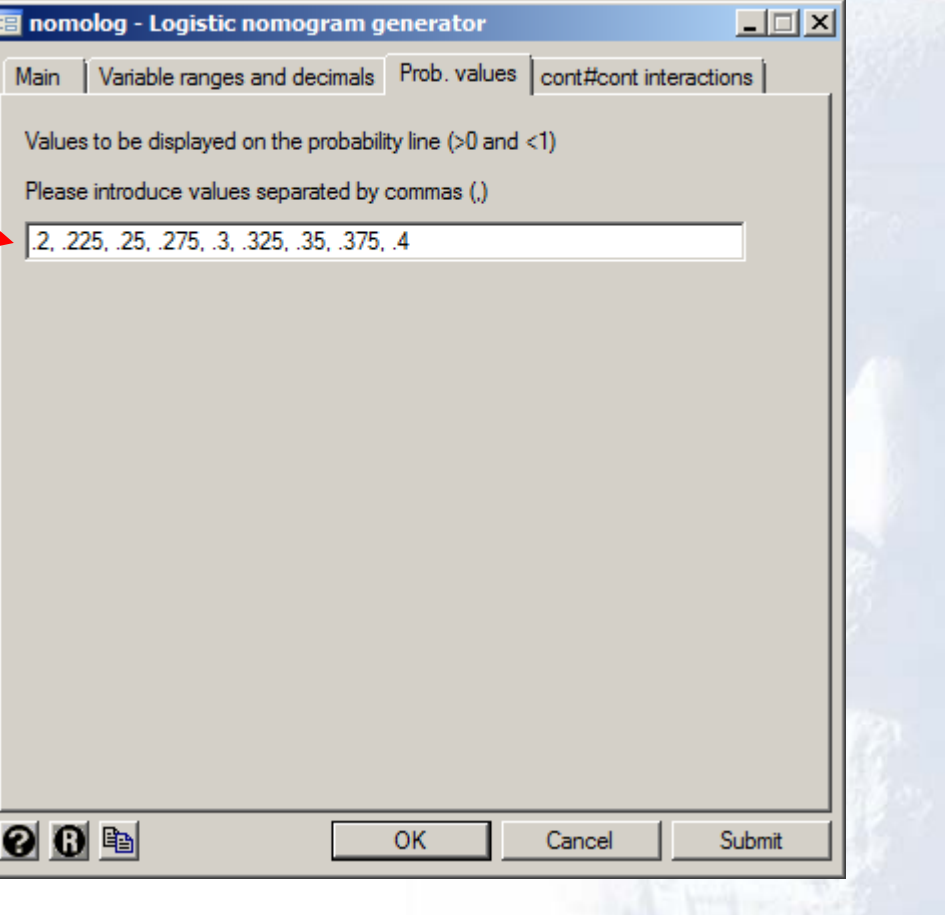

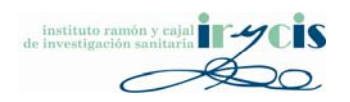

# Total Score ‐<sup>&</sup>gt; Probability values

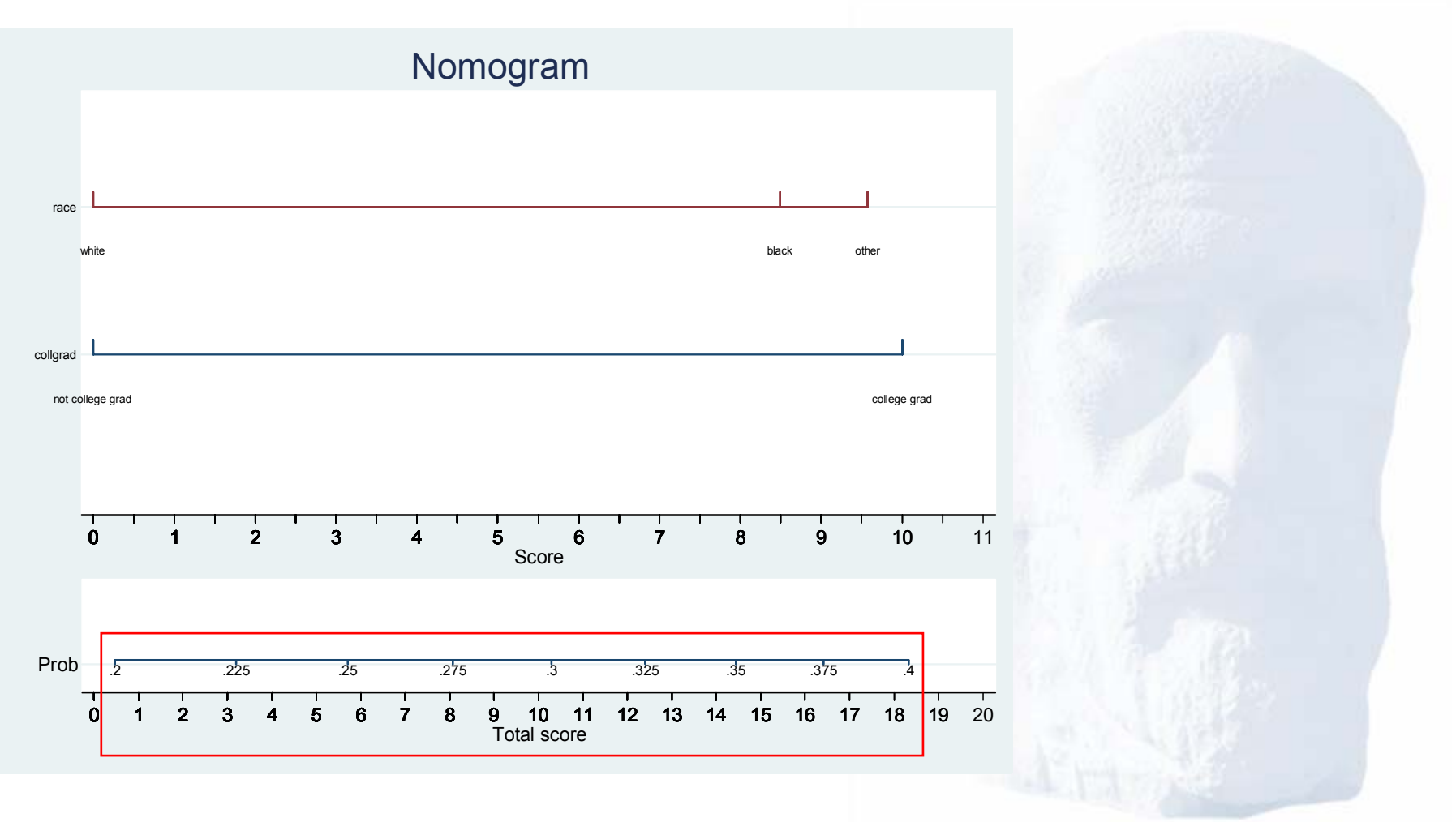

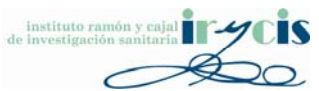

# cont # cont interactions

**sysuse nomolog\_ex, clear logit outcome c.age#c.transfusions**

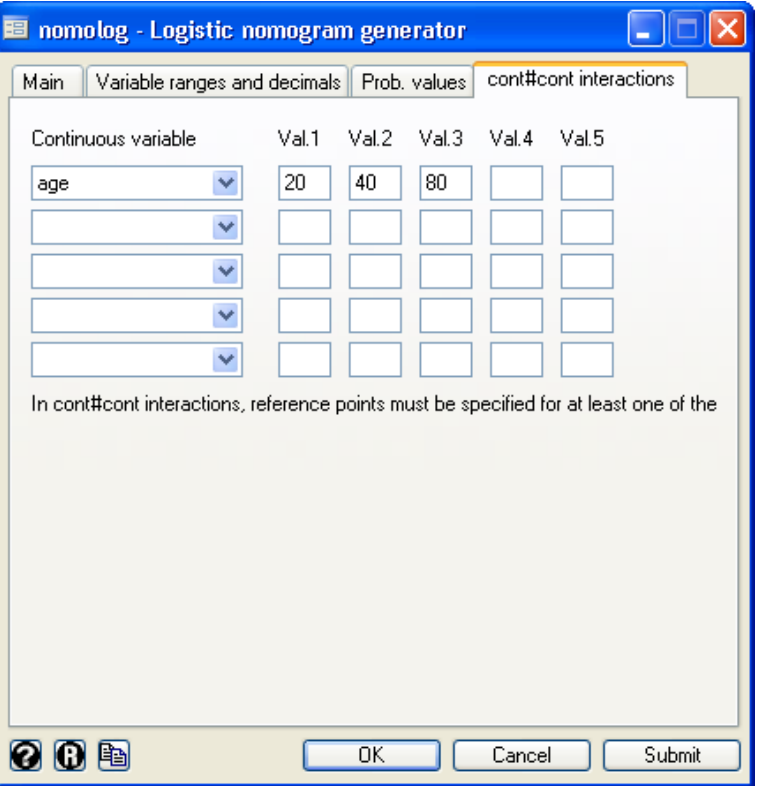

*cont#cont interactions must be particularized to be represented on <sup>a</sup> linear nomogram*

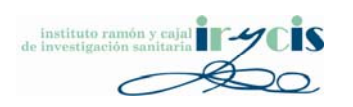

# cont # cont interactions

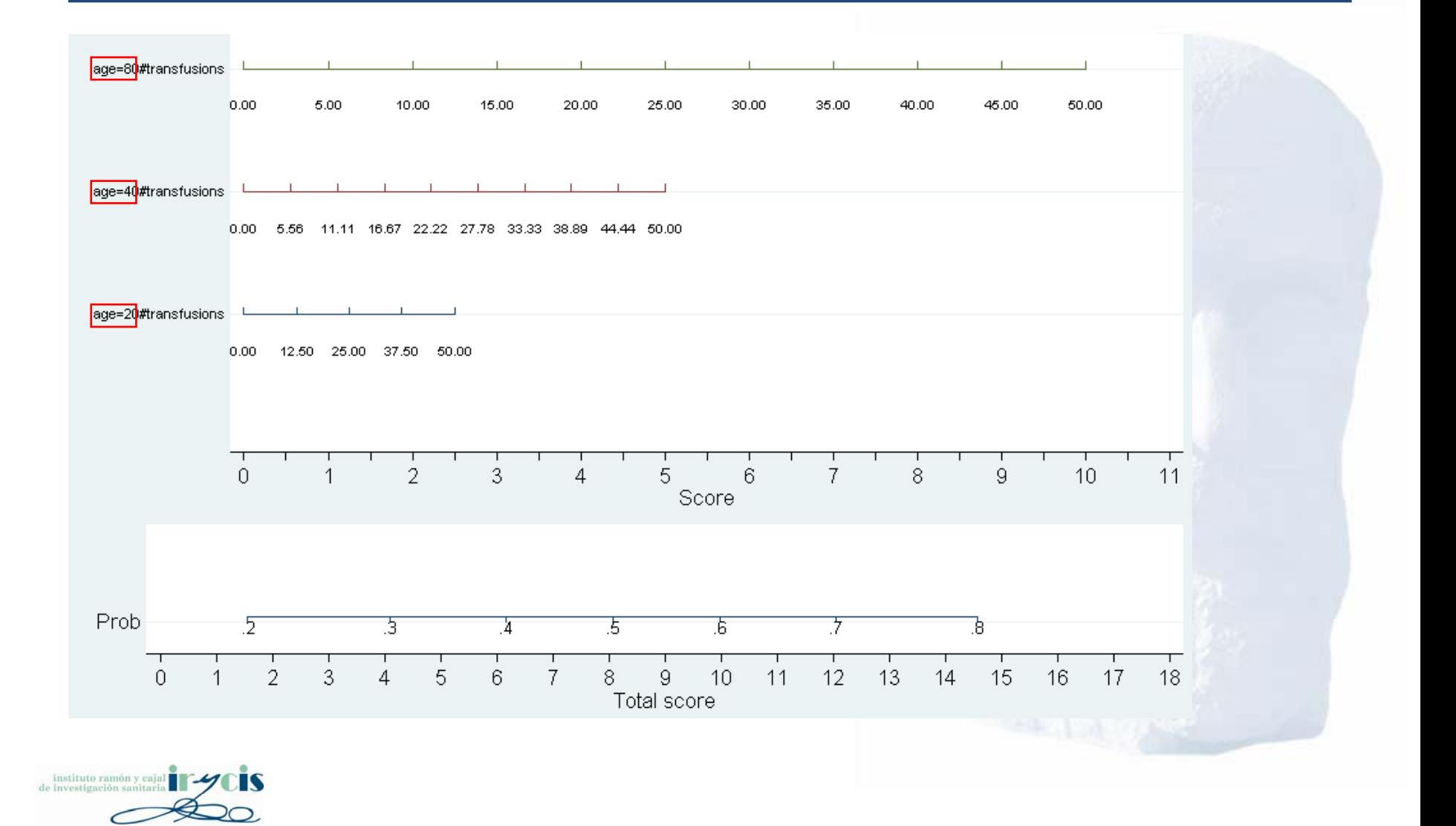

# Structure of Presentation

- Introduction
- Logistic regression nomograms
- Positive coefficients & interactions
- The –nomolog– package
- Cox nomograms
- Large programs in Stata language
- Future work

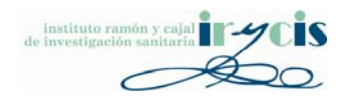

### Cox regression nomograms

 $\bullet$ Logistic regression

$$
p = \frac{1}{1 + e^{-(\alpha_0 + TS)}} = \frac{1}{1 + e^{-(\alpha_0 + \alpha_1 x_1 + \dots + \alpha_N x_N)}}
$$

• Cox regression

 $S(t) = S_0(t)^{\exp(\beta_1 X_1 + ... + \beta_k X_k)}$ 

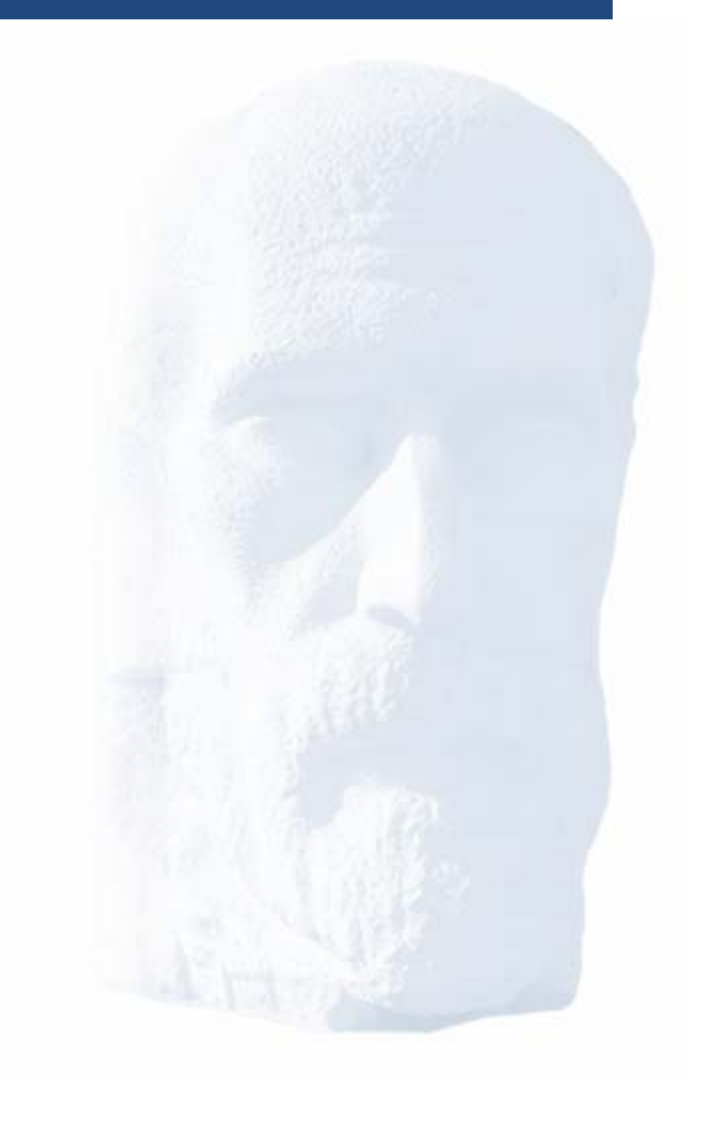

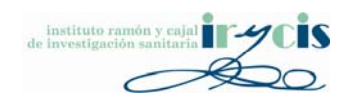

### Cox regression nomograms

$$
S(t) = S_0(t)^{\exp(\beta_1 X_1 + \ldots + \beta_k X_k)}
$$

- •• Coefficients can be obtained from the e(b) matrix
- •• The base survival can be calculated as **use dataset.dta stset studytime, failure(died==1) stcox …predict \_s0, basesurv egen \_sup10y=min(\_s0) if \_t<=10**

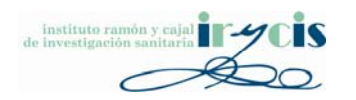

# Logistic vs Cox nomograms

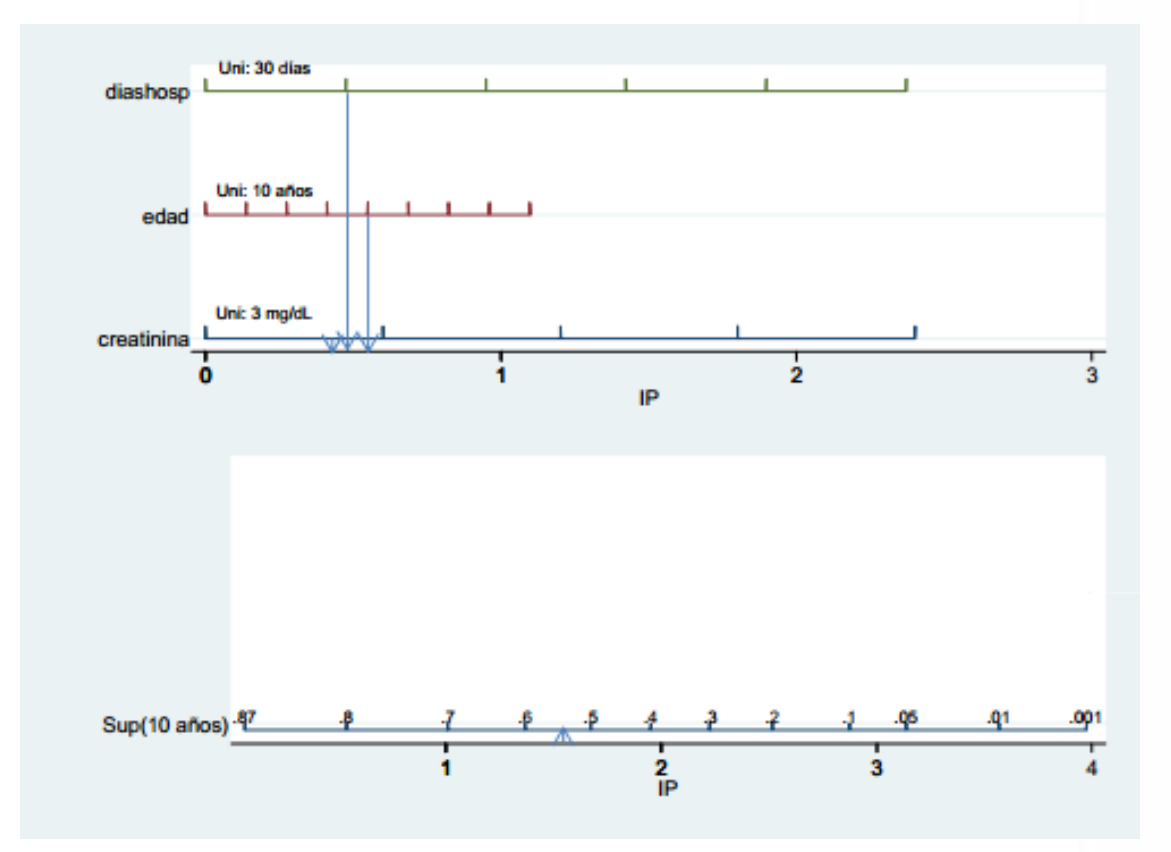

*The calculation can then be performed in <sup>a</sup> similar way to the one of the logistic regression nomogram*

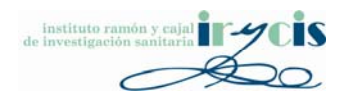

# Structure of Presentation

- Introduction
- Logistic regression nomograms
- Positive coefficients & interactions
- The –nomolog– package
- Cox nomograms
- Large programs in Stata language
- Future work

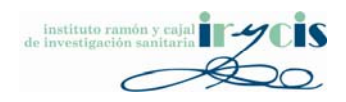

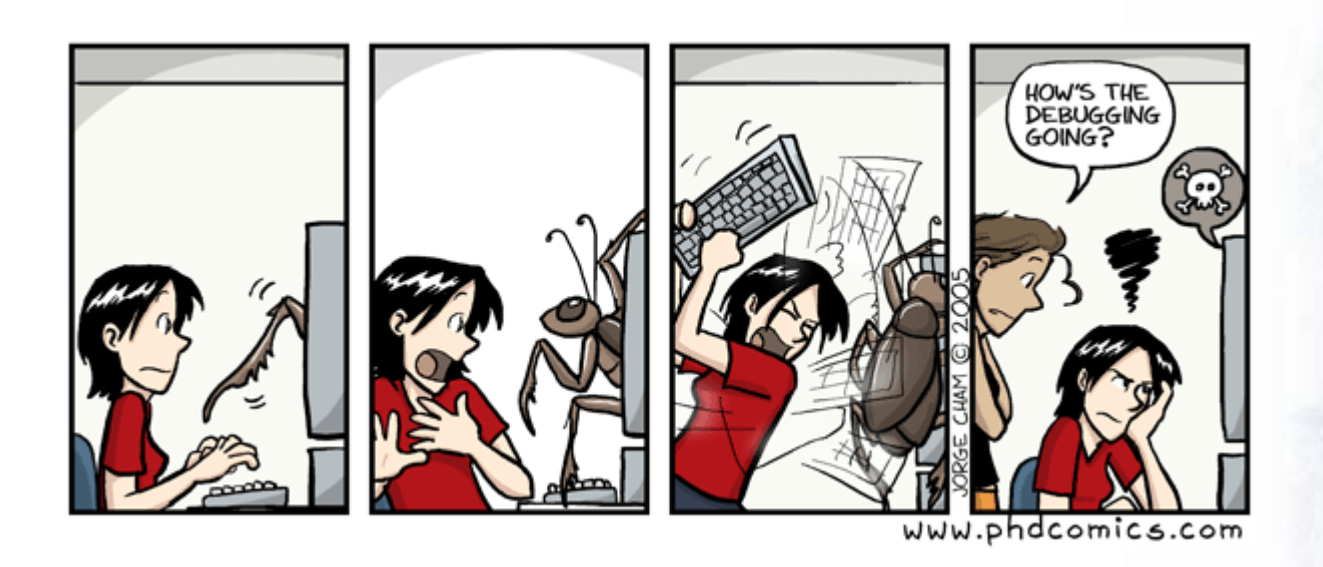

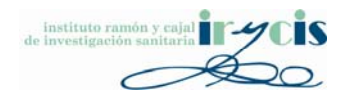

- This is a wild guess, but I'd say that in Stata more than 70% of an average programmer's time is spent debugging.
- In large programs it is very important to be able to test individual components and their interactions. If an error is detected, it may be located much faster this way.
- Stata doesn't make this easy.

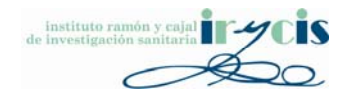

- Stata lacks a debugger. Using -di- and -set trace on– is very time‐consuming.
- Error messages are usually not very informative. invalid syntax

r(198);

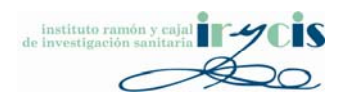

- Curly braces ({ }) positioning is enforced *and can lead to very‐hard‐to‐trace problems*; but indentation is not.
- This is valid syntax **if `a' > `b' {**

**…}**

• This is not **if `a' > `b'{**

**…**

**}**

- Some recommendations for large ADO programs:
	- Use indentation
	- Use "START <sup>x</sup>" " END <sup>x</sup>"‐style comments

```
698
           if 'iDebua' > 1 {
            noisily di "asCoef_var_'i'_lvalue_'sValue'_coef=" = 'asCoef_var_'i'_lvalue_
699
            noisily di "asCoef var 'i' lvalue 'sValue' refcoef=" = 'asCoef var 'i' lvalu
200
701
702
703
         // END else if ('bDxD') {
704
         else if ('bDxC' | 'bC') {
705
          local i = i + 1 //real var counter
706
         - 3
707
         // END else if ('bDxC')
        } //END if !strmatch("'rvar'"," cons") & !strmatch("'rvar'","*c.*#*c.*")
708
709
        local k = \frac{1}{k} + 1 // e(b) coefficient counter
710
711
       ١,
```
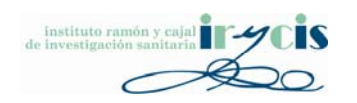

- Some recommendations for large ADO programs:
	- –- Create a debug mode and produce some output as the program proceeds
	- – $-$  Try to use meaningful variable names

```
if \left| \text{iDebug} \right| > 0display "sValue dxd=" "'sValue'"
-3
local asCoef var 'i' lvalue 'sValue' coef = rcoefs[1, 'k']
if \Delta iDebug' > 1
notsily di "ascoef_var_'i'_lvalue_'sValue'_coef=" = 'asCoef_var_'i'_lvalue_'sValue'_coef'
noisily di "asCoef var" i' lvalue sValue refcoef=" = 'asCoef var i' lvalue 'sValue' refcoef'
-3
```
*Depending on the value of iDebug, we produce more or less output*

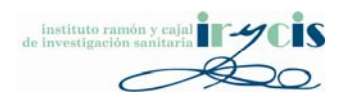

• The right way to create temporary files is **tempfile** *pt\_filename*

This guarantees that these files are unique and that they are deleted once the program ends.

• Try to test the program after each significant change, so that you know which change caused the error.

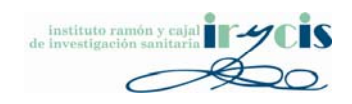

# Structure of Presentation

- Introduction
- Logistic regression nomograms
- Positive coefficients & interactions
- The –nomolog– package
- Cox nomograms
- Large programs in Stata language
- Future work

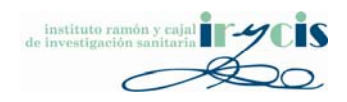

### Future work

• Explore **–addplot–** as <sup>a</sup> way to overcome some of **–xtline–** limitations.

- Cox regression nomograms.
- Poisson regression nomograms.

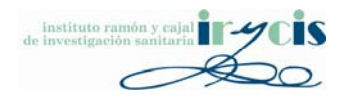

# Suggested citation & further information

- • **A general‐purpose nomogram generator for predictive logistic regression models**. *In press* (expected release in 2015). Alexander Zlotnik, Víctor Abraira. **Stata Journal**.
- Further information (examples, visual tutorials):
	- •<http://www.zlotnik.net/stata/nomograms/>
- •Contact e-mail: [azlotnik@die.upm.es](mailto:azlotnik@die.upm.es)

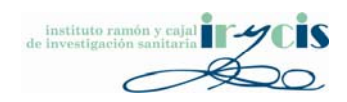